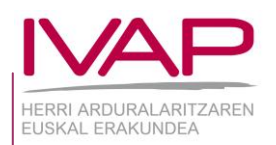

**INFORMAZIO OROKORRA**

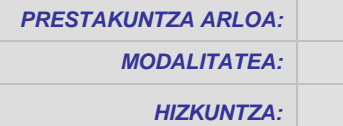

*PRESTAKUNTZA ARLOA:* **Informatika Online** 

*HIZKUNTZA:* **Euskara**

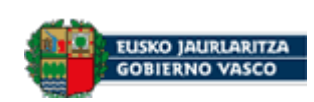

## **POWERPOINT 2010 EUSKARAZ**

 *KODEA* 

2015-35-17-4/5

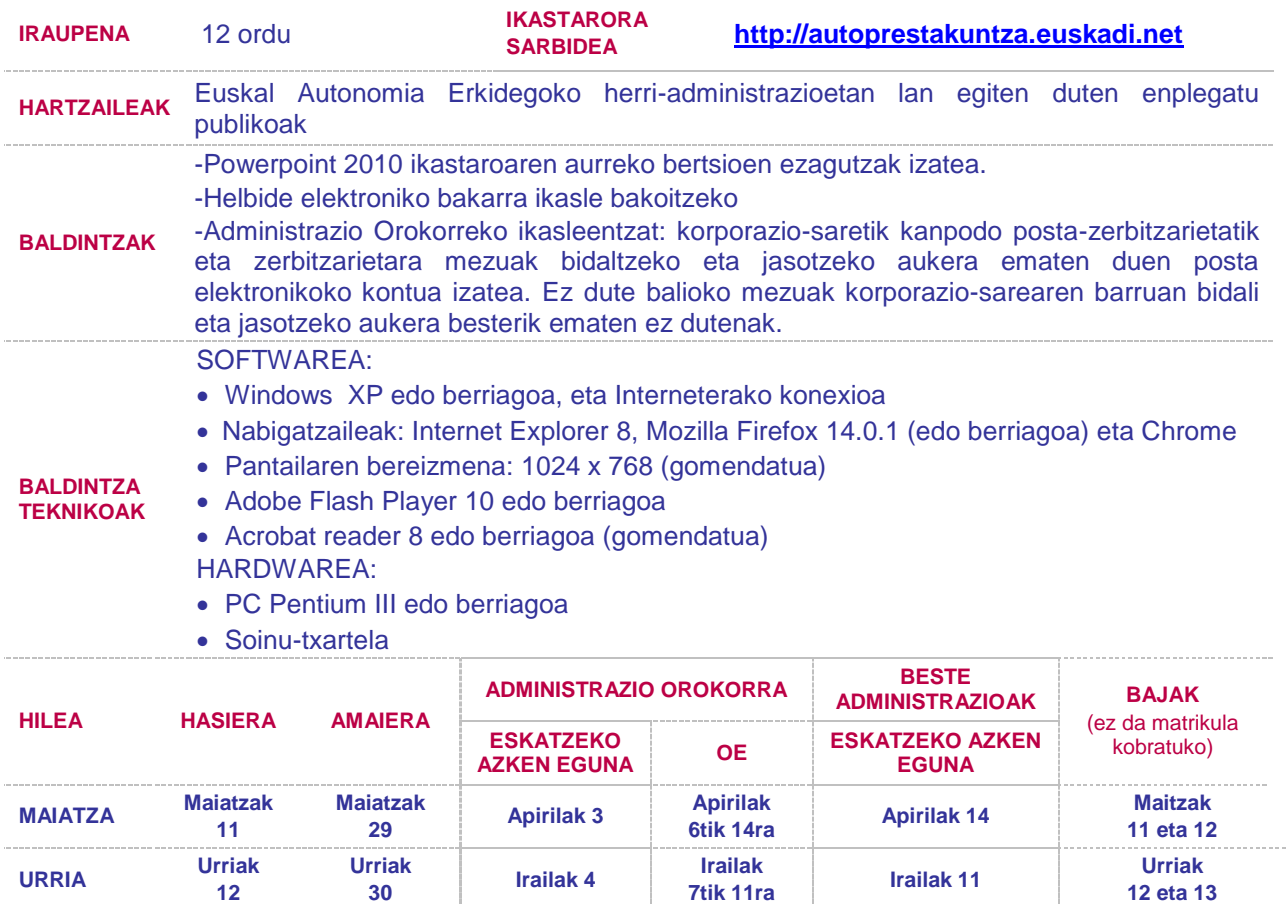

#### **ZER LORTU NAHI DUGUN**

**12**

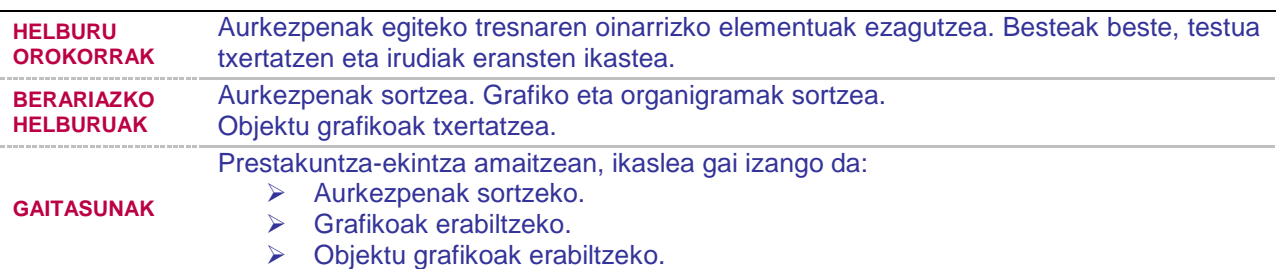

#### **PROGRAMA ETA EBALUAKETA**

**METODOLOGIA** Autoprestakuntzako oline ikastaroa, teoria eta praktika uztartuz, Ikastaroak 6 unitate didaktiko ditu, simulaziozko ingurunean ariketak, autoebaluaketarako testa eta unitate bakoitzeko amaierako testa. Programa sei fitxatan banatuta dago: *Ibilbide pertsonalizatua* (orientaziorako maila-proba, hautazkoa; emaitzaren arabera hainbat ikasgai ditu ezagutza-maila hobetzeko), *Bista Orokorra* (eduki multimediadun 41 ikasgai, gorde edo inprimatzeko eta ariketa praktiko interkatiboak), *Gogokoenak* (erabiltzaileak sor dezakeen eduki-zerrenda),*Prestakuntzarako gomendioak* (kapituluko testa egin ondoren gorde daitezkeen gomendioak),*Glosarioa* (aurkibideko zerrenda

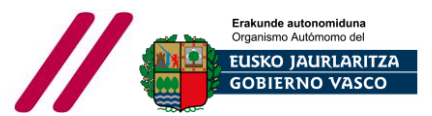

**12 eta 13**

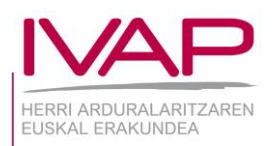

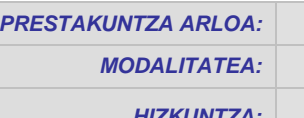

*PRESTAKUNTZA ARLOA:* **Informatika Online** *HIZKUNTZA:* **Euskara**

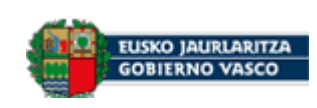

# **POWERPOINT 2010 EUSKARAZ**

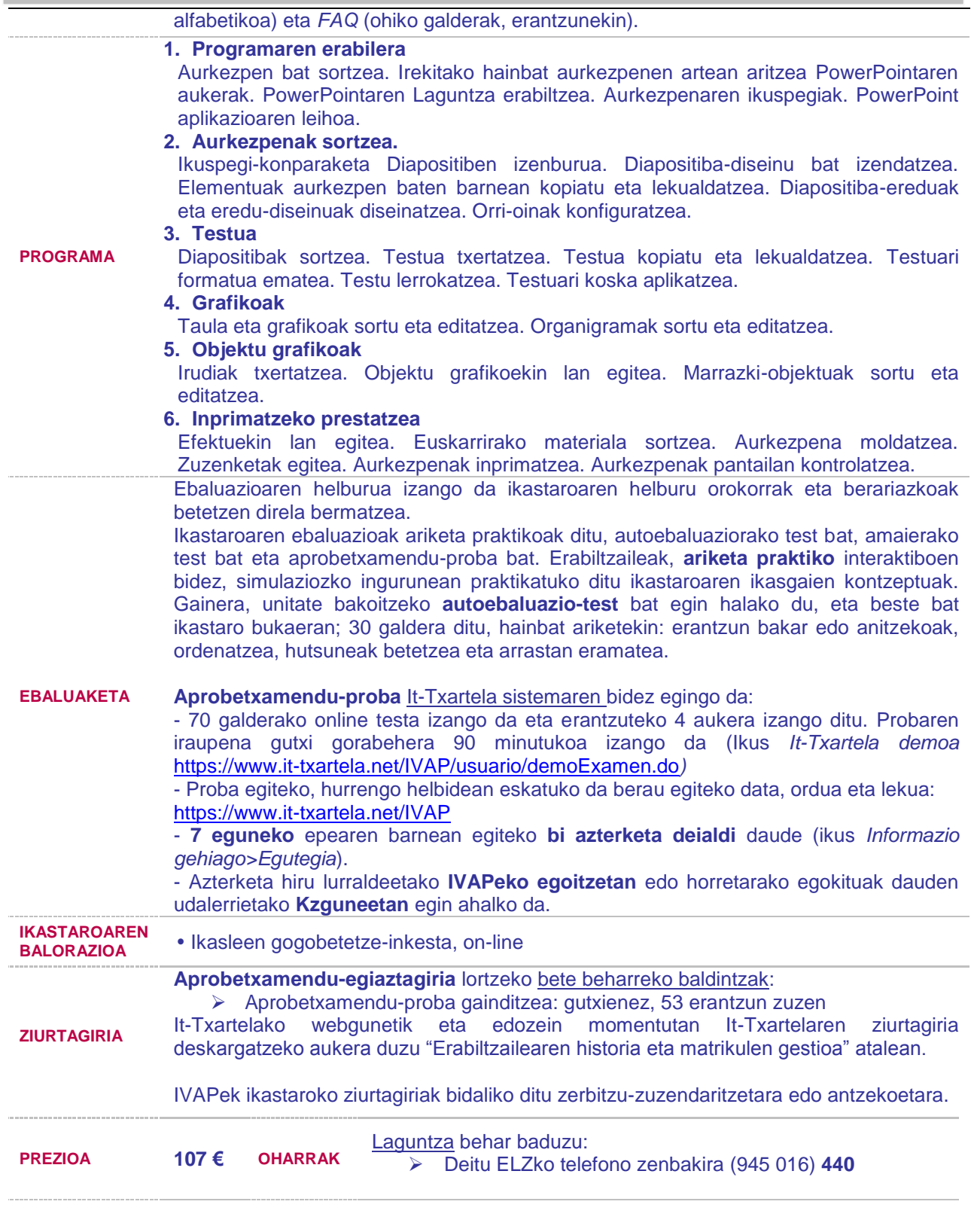

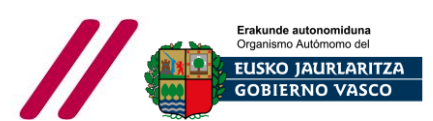

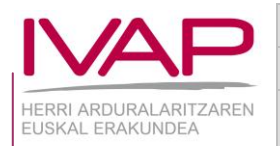

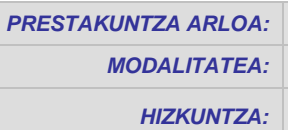

*PRESTAKUNTZA ARLOA:* **Informatika Online** *HIZKUNTZA:* **Euskara**

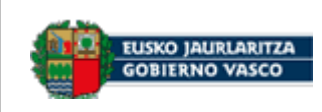

## **POWERPOINT 2010 EUSKARAZ**

**ARGIBIDE** 

**GEHIAGO** It-txartela sistema bidezko aprobetxamendu-proba egiteko **egutegia:**

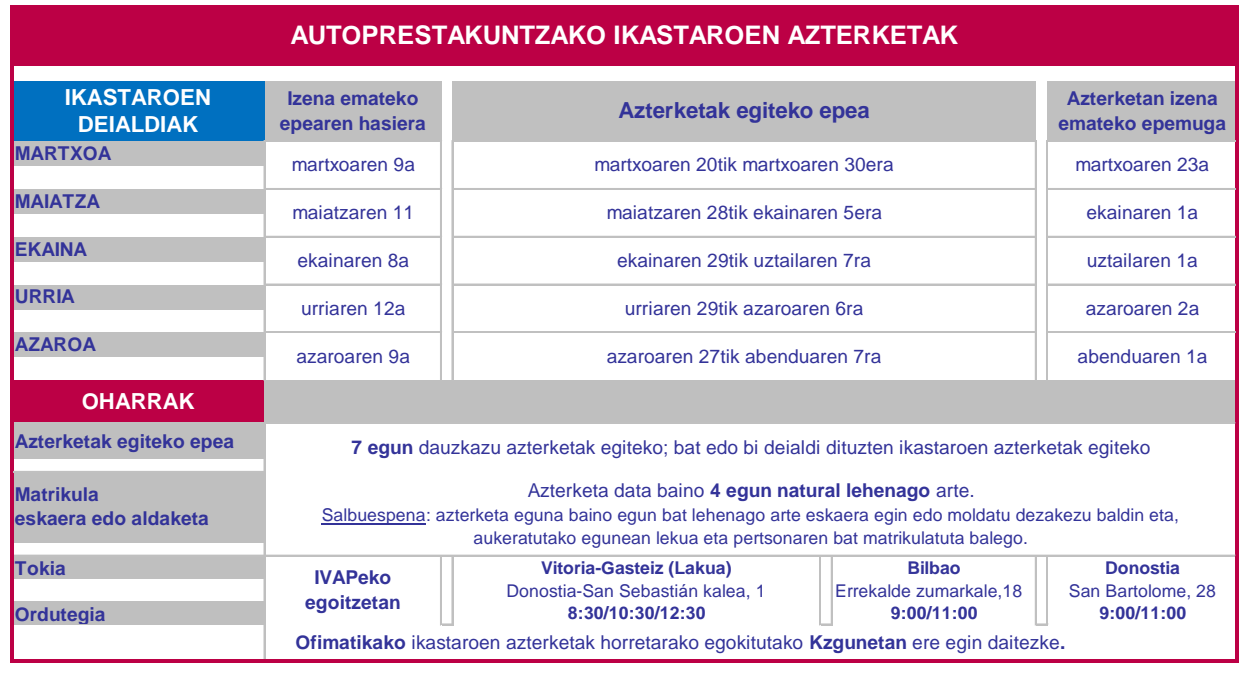

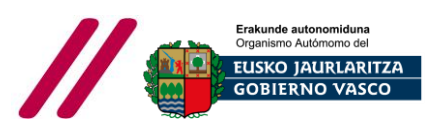

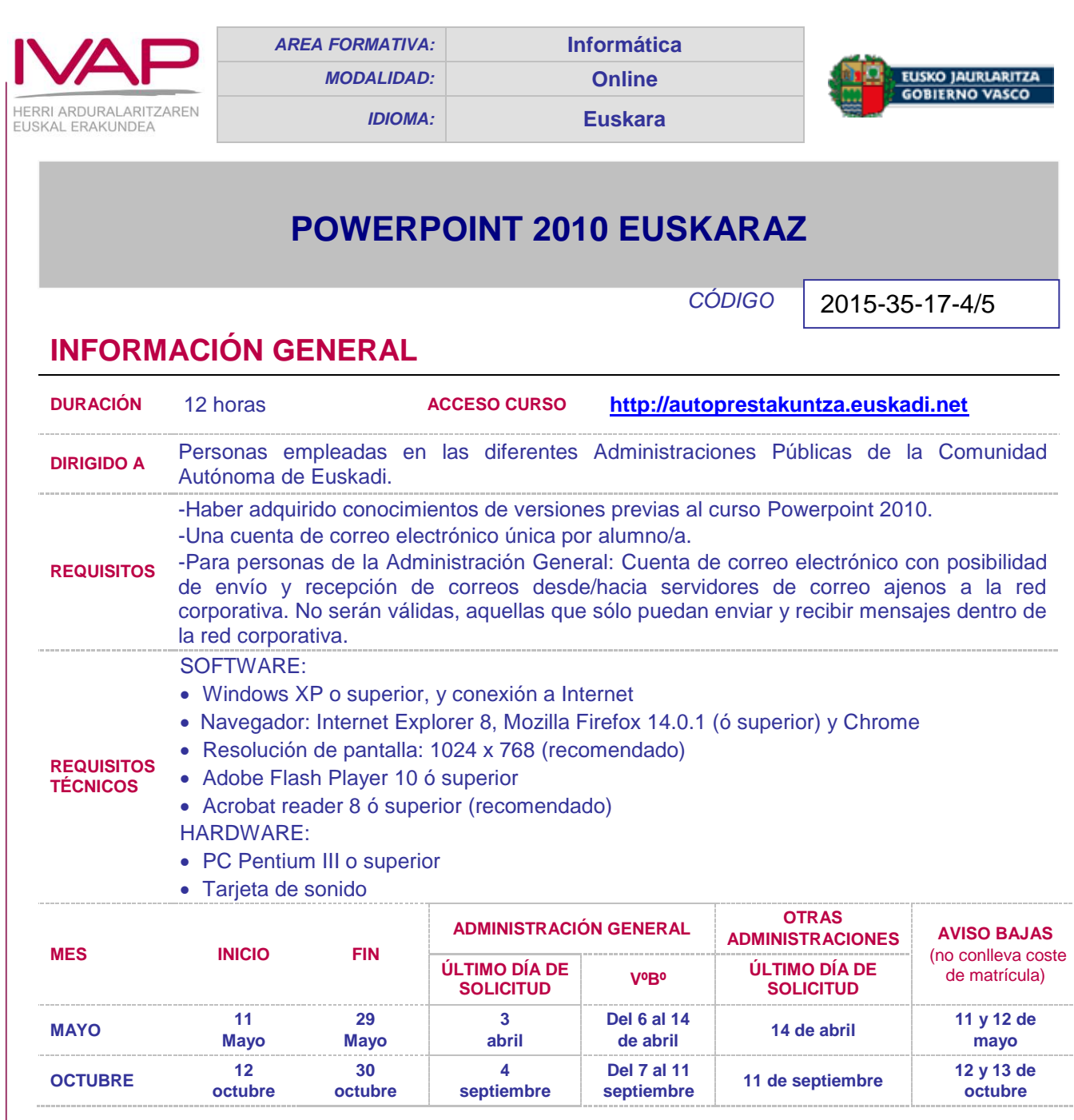

### **QUÉ SE PRETENDE CONSEGUIR**

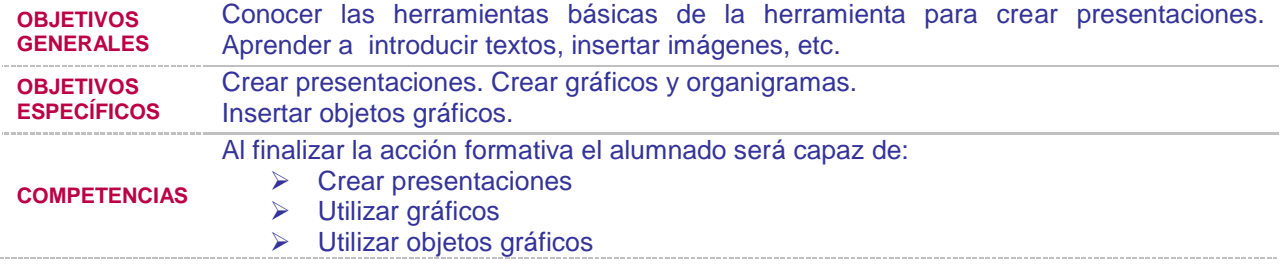

### **PROGRAMA Y EVALUACIÓN**

**METODOLOGÍA**

Curso de autoformación online que combina teoría y práctica. El curso consta de 6 unidades diácticas, ejercicios en entorno simulado, test de autoevaluación y un test final por unidad. El programa está dividido en 6 pestañas: *Itinerario personalizado* (prueba de nivel orientativa y opcional que según el resultado se plantean lecciones para mejorar su nivel de conocimiento), *Vista general* (41 lecciones con contenido multimedia, que se puede guardar o imprimir y ejercicios prácticos interactivos), *Favoritos* (lista de contenido que el usuario puede crear),*Consejos formativos* (consejos que puede

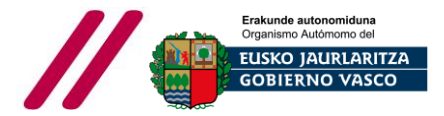

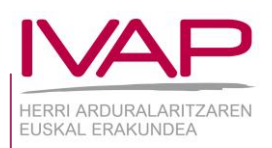

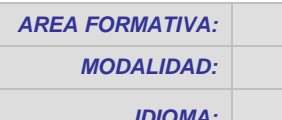

*AREA FORMATIVA:* **Informática**  *MODALIDAD:* **Online** 

*IDIOMA:* **Euskara**

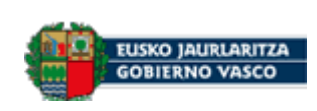

# **POWERPOINT 2010 EUSKARAZ**

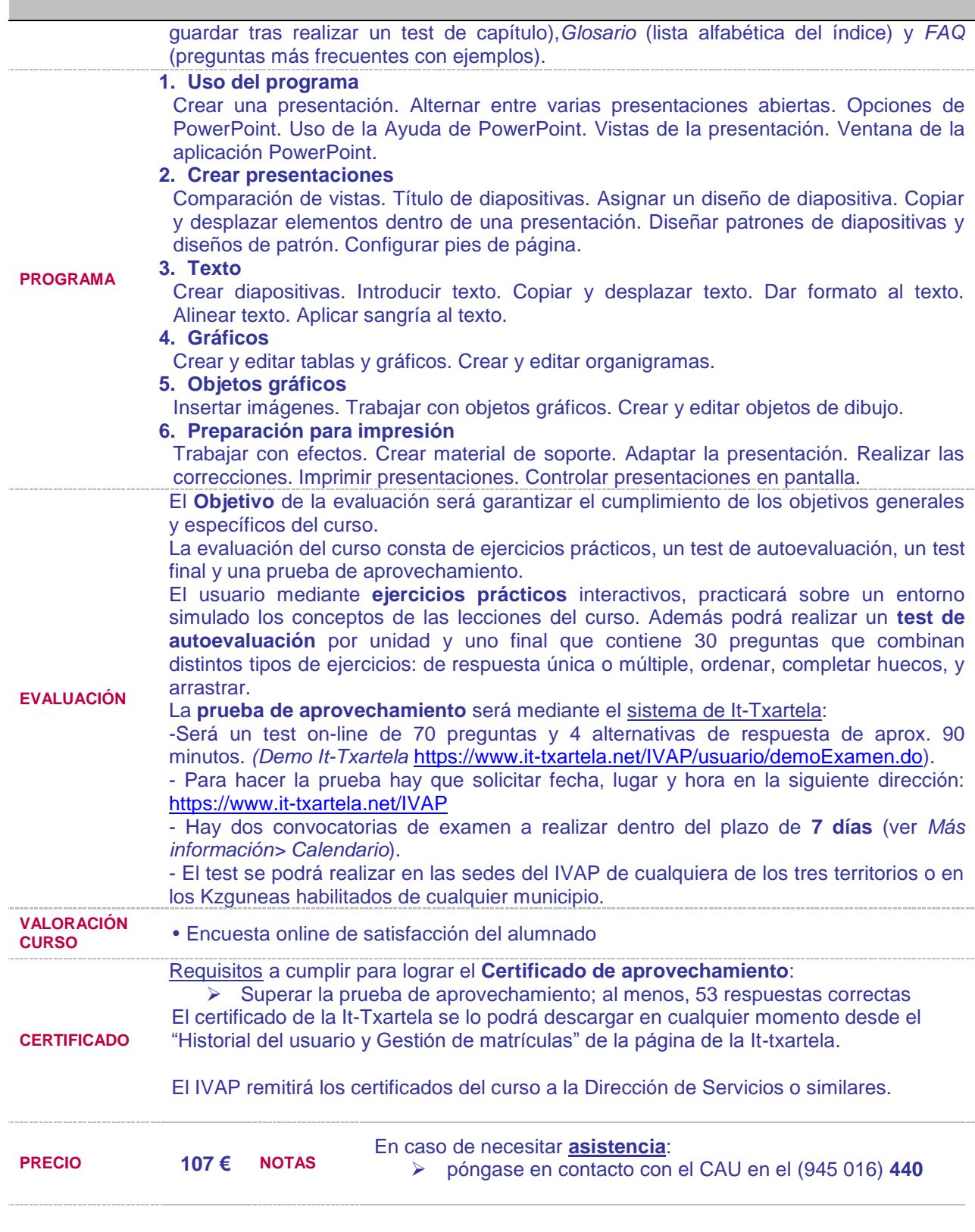

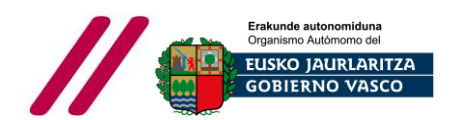

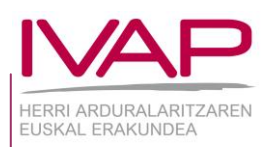

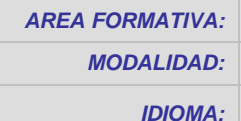

*AREA FORMATIVA:* **Informática**  *MODALIDAD:* **Online**  *IDIOMA:* **Euskara**

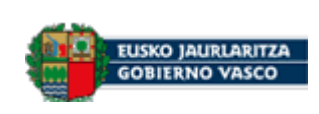

# **POWERPOINT 2010 EUSKARAZ**

**MÁS** 

Calendario de pruebas de aprovechamiento mediante el sistema It-Txartela:

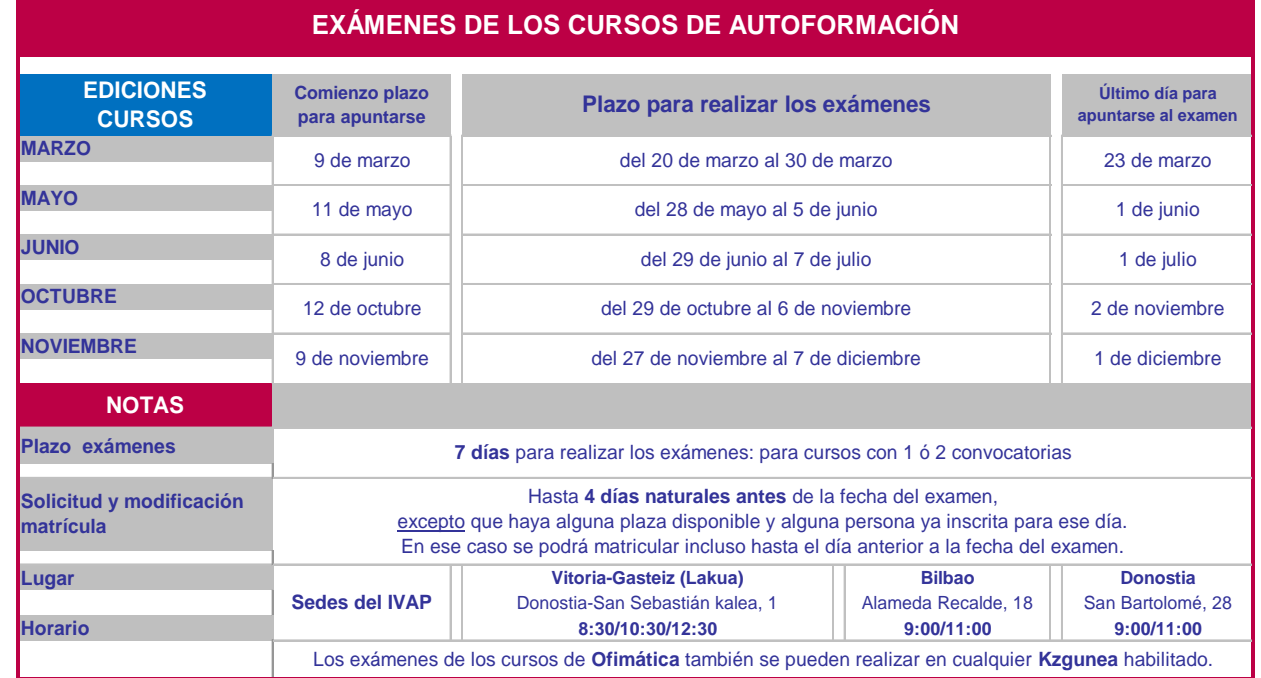

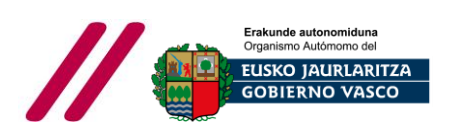